## Ignou assignment submission status >>>CLICK HERE<<<

Ignou assignment submission status

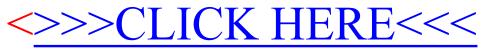